$[G]$   $@$ **2024;12(1) https://moitvivt.ru**

УДК 616.72, 004.932, 004.89 DOI: [10.26102/2310-6018/2024.44.1.011](https://doi.org/10.26102/2310-6018/2024.44.1.011)

# **Использование искусственных нейронных сетей для выполнения сегментации рентгенограмм тазобедренного сустава при лечении остеоартрита**

А.С. Акутин<sup>1</sup>, М.В. Горякин<sup>2</sup>, Р.А. Зубавленко<sup>2</sup>, В.В. Печенкин™–, Д.А. Солопекин<sup>1</sup>

<sup>1</sup>Саратовский государственный технический университет имени Гагарина Ю.А., *Саратов, Российская Федерация ²Саратовский государственный медицинский университет имени В.И. Разумовского, Саратов, Российская Федерация*

*Резюме.* Процедура рентгенологического анализа в настоящее время позволяет выявить остеоартрит (ОА) на ранних стадиях заболевания. Наличие или отсутствие заболевания выявляется только на той стадии, когда оно уже проявилось и проведена рентгенологическая диагностика. Использование автоматизированных процедур анализа рентгенологических снимков, наличие архивов такой информации с длительной историей позволяют улучшить результаты прогнозирования осложнений у пациентов. В статье описывается опыт разработки приложения компьютерного анализа рентгенограмм, которое на основе методов глубокого обучения позволяет выявлять риски развития остеоартрита тазобедренного сустава. В качестве обучающей выборки используется архив профильного медицинского института. С целью увеличения размера обучающего набора рентгенограмм используется метод аугментации данных, который повышает вариативность исходных данных, в ряде случаев повышает эффективность распознавания. В работе используется конволюционная сеть (U-сеть), предназначенная для сегментации изображений, которая обучается на рентгенограммах конкретного медицинского учреждения. В рамках проекта по сегментации и анализу геометрических характеристик рентгеновских снимков тазобедренных суставов было разработано программное обеспечение, позволяющее автоматизировать распознавание размера суставной щели, что позволяет уточнить диагноз пациента, прогноз развития патологии.

*Ключевые слова:* конволюционная нейронная сеть, сегментации изображений, машинное обучение, остеоартрит, тазобедренный сустав.

*Для цитирования:* Акутин А.С., Горякин М.В., Зубавленко Р.А., Печенкин В.В., Солопекин Д.А. Использование искусственных нейронных сетей для выполнения сегментации рентгенограмм тазобедренного сустава при лечении остеоартрита. *Моделирование, оптимизация и информационные технологии*. 2024;12(1). URL:<https://moitvivt.ru/ru/journal/pdf?id=1486> DOI: 10.26102/2310-6018/2024.44.1.011

# **Using artificial neural networks to perform segmentation of hip radiographs in the treatment of osteoarthritis**

**A.S. Akutin<sup>1</sup>, M.V. Goriakin<sup>2</sup>, R.A. Zubavlenko<sup>2</sup>, V.V. Pechenkin<sup>1⊠</sup>, D.A. Solopekin<sup>1</sup>** 

*¹Yuri Gagarin State Technical University of Saratov, Saratov, the Russian Federation ²Saratov State Medical University named after V.I. Razumovsky, Saratov, the Russian Federation*

*Resume.* Today, the X-ray analysis procedure makes it possible to detect osteoarthritis (OA) in the early stages of the disorder. The presence or absence of the disorder is detected only when it has already manifested, and X-ray diagnostics have been carried out. The use of automated procedures for analyzing X-ray images and the availability of archives of such information with a long history can improve the results of predicting complications in patients. The article describes the experience of developing an application for computer analysis of radiographs, which, based on deep learning methods, allows us to identify the risks of developing osteoarthritis of the hip joint. The archive of a specialized medical institute is used as a training sample. In order to increase the size of the training set of radiographs, a data augmentation method is used, which increases the variability of the original data and, in some cases, increases the recognition efficiency. The research uses a convolutional network (U-net) designed for image segmentation, which is trained on X-ray images of a specific medical institution. As part of a project to segment and analyze the geometric characteristics of X-ray images of the hip joints, the software to automate the recognition of the joint space size was developed, which helps to clarify the patient's diagnosis and prognosis for the development of the pathology.

*Keywords:* convolutional neural network, image segmentation, machine learning, osteoarthritis, hip joint.

*For citation:* Akutin A.S., Goriakin M.V., Zubavlenko R.A., Pechenkin V.V., Solopekin D.A. Using artificial neural networks to perform segmentation of hip radiographs in the treatment of osteoarthritis. *Modeling, Optimization and Information Technology*. 2024;12(1). URL: <https://moitvivt.ru/ru/journal/pdf?id=1486> DOI: 10.26102/2310-6018/2024.44.1.011 (In Russ.).

## **Введение**

Остеоартрит является одной из значимых проблем современной медицины, которая имеет измерение как в чисто медицинских аспектах, так и с точки зрения поддержки социального благополучия населения страны. Одним из распространенных методов анализа эффективности используемых методов лечения заболеваний такого рода являются статистические исследования выборочных совокупностей пациентов, для которых имеется информация об анамнезе, симптоматике, использовании фармакологических препаратов. В работе [1] представлено исследование, предлагающее описание системы, шкалу риска развития осложнений остеоартрита. Для построения этой аналитической шкалы использованы математические методы интеллектуального анализа данных пациентов по 21 признаку, которые условно делятся на три группы: клинико-анамнестические, симптоматические в группе диагностических параметров и фармакотерапевтические. Использование предложенной шкалы позволило снизить риски осложнений ОА и персонифицировать используемые методы лечения, предлагать профилактические мероприятия. Одним из важных результатов исследования стало выявление сочетаний диагнозов, характерных для пациентов с ОА. Постановка задачи автоматизированного анализа данных в направлении создания систем поддержки принятия решений в этой предметной области [2].

В работе [3] рассматривается проблема диагностирования трехмерной деформации тазобедренного сустава на основе анализа рентгенограмм. В качестве инструмента такого прогнозирования предлагается использовать статистическое моделирование развития заболевания, которое предлагает оценочные варианты результатов прогнозирования и сопоставление 2D-изображений с трехмерными анатомическими моделями. Разработанная модель позволяет прогнозировать деформацию трехмерной морфологии сустава непосредственно по рентгенограммам.

Методы многофакторной регрессии с использованием рентгенологических исследований позволяют прогнозировать развитие ОА на ранних стадиях заболевания. В работе [4] исходное повреждение определялось путем количественного измерения отдельных признаков рентгенограммы с использованием цифрового анализа изображений коленного сустава. Одним из основных измеряемых параметров в работе является минимальная ширина суставной щели. Использование этого показателя вместе с набором демографических и клинических характеристик позволило улучшить прогноз состояния сустава на пятилетний период. Размер суставной щели определялся как площадь под кривой выделенного участка рентгенограммы. В качестве основного результата исследования предлагается процедура вычисления прогностического балла, основанного на коэффициенте регрессии, и оценка его порогового значения, превышение которого позволяет говорить о неблагоприятном прогнозе на срок в течение пяти лет. Эта информация имеет важное значение для определения стратегии диагностики и лечения ОА.

Комплексное исследование биомеханических свойств позвоночно-тазового комплекса с выработкой рекомендаций по протезированию тазобедренного сустава представлено в работе [5]. Среди тем, рассматриваемых в разделе монографии, рассматриваются результаты внедрения биомеханического моделирования в процессе предоперационного планирования с описанием процедур оценки эффективности предложенного лечения и концепции системы поддержки принятия клинических решений.

Использование рентгенограммы в сочетании с анализом пространственного расположения костей таза и возможного изменения механических нагрузок на него позволяет прогнозировать прогрессирование коксартроза [6]. Особенность этой проблемы состоит в том, что до развития острой фазы заболевания данные о структурных деформациях всей костной структуры, включающей тазобедренные суставы, недоступны. Внимание обращается на преимущественную оценку состояния самих суставов в ущерб общей оценке системы распределения нагрузки на них. Автоматическое выявление изменений комплекса напряжений в районе тазобедренного сустава еще до рентгенологически распознаваемой стадии ОА, по мнению авторов, позволит предотвратить быстрое развитие ОА тазобедренного сустава.

Работа [7] посвящена биомеханическому исследованию распределения напряжений, действующих в тазобедренном суставе человека на основании математических моделей как здорового сустава, так и подверженного определенного вида патологиям. Эти модели адаптируются к ситуациям распределения контактного напряжения в нормальных и поврежденных суставах во время повседневной деятельности, а также для оценки распределения напряжения в суставах, подвергшихся аваскулярному некрозу головки бедренной кости. Результаты исследования направлены на разработку новой конструкции ацетабулярного компонента эндопротеза тазобедренного сустава, оптимизирующего распределение контактных напряжений. В качестве формального аппарата авторы используют методы математического программирования для решения оптимизационных задач при расчете формы имплантируемого сустава.

Использованию методов глубокого обучения для сверхточных нейронных сетей для обоснования выбора и идентификации конкретных моделей эндопротезирования тазобедренного сустава посвящена статья [8]. В исследовании предлагается подход к определению конструкции имплантатов для эндопротезирования тазобедренного сустава с использованием нескольких проекций тазобедренного сустава на рентгенограммах. В качестве нейронной сети используется предварительно обученная модель, к которой применяются методы трансферного обучения с целью ее адаптации к задаче идентификации имплантатов. Для обучения используется более семисот рентгенограмм и четыре различных конструкции имплантатов для эндопротезирования тазобедренного сустава. После тысячи эпох обучения нейросеть классифицировала модели имплантатов с достаточно высокой точностью. Разработанная технология полезна в качестве дополнительного источника данных в предоперационной период при выборе конкретной модели имплантата.

Компьютеризированная система сегментации изображений, полученных при ультразвуковом обследовании пациентов представлена в работе [9]. Приложение классифицировать возможные заболевания поджелудочной железы. позволяет Финальное решение получается путем усреднения результатов, полученных тремя независимо обученными нейронными сетями.

Основной целью данной статьи является разработка комплексного подхода к сегментации изображения на рентгенограмме тазобедренного сустава с последующим анализом геометрических параметров суставной щели. Для достижения этой цели необходимо решить следующие задачи: обоснование выбранного подхода к проведению анализа с использованием конкретного вида нейронной сети, обучение нейронной сети на сформированных обучающем и тестовом множествах, апробация разработанного программного обеспечения в практической деятельности лечащих врачей.

#### Материалы и методы

Процедура построения набора тренировочных данных для используемой нейронной сети состоит из следующих шести этапов:

1) получение исходных данных из рентгеновского аппарата по заданным правилам;

2) анонимизация файлов данных и их конвертация в нужный графический формат;

3) разметка анонимизированных данных;

4) аугментация размеченных данных;

5) преобразование аугментированных данных к VOC-формату, необходимому для подачи на вход нейронной сети;

6) разнесение множества снимков на тренировочный и обучающий наборы с составлением файлов-описателей в соответствии со спецификой используемой нейронной сети.

## Анонимизация ланных

В качестве исходного материала для проведения исследования используются рентгеновские снимки (более 100 рентгенограмм), которые подвергаются процедуре предварительной обработки. Первичные данные представляют собой набор реальных рентгеновских снимков, представляющего собой, с точки зрения задачи, локальное хранилище, расположенное в НИИ травматологии, ортопедии и нейрохирургии СГМУ. При этом начальные правила выборки данных предполагали наличие среди снимков в равно-взвешенном объеме трех групп разнородных данных: снимки без признаков болезни, пограничные состояния, с явным признаком болезни. Также в разрезе групп были вылелены снимки с энлопротезами как отлельного класса лля выявления молелью. Таким образом, в рамках начальных требований было образовано 2 класса распознавания для дальнейшей разметки: суставная щель тазобедренного сустава, эндопротез.

Основным требованием первого этапа обработки массива данных является анонимизация исходных данных, удаление из файлов рентгенограмм полей, которые позволят идентифицировать личность пациента. Это позволяет осуществлять исследование, избегая передачи персональной информации. Используемые исходные рентгеновские снимки хранятся в формате DICOM [10]. С помощью языка программирования Python и библиотеки PyDicom разработано консольное программное обеспечение, которое позволяет в пакетном режиме загружать файлы формата DICOM и удалять из них метаданные, содержащие персональную информацию [11]. После удаления метаданных файл рентгенограммы конвертируется в формате JPG или PNG, которые, в свою очередь, можно обработать и подать на вход нейронной сети. При помощи написанной программы анонимизировано более 100 изображений, которые были выгружены из общей базы рентгеновских снимков. Полученные файлы были разделены экспертами на 3 группы: рентгенограммы со здоровым суставом, с коксартрозом и с эндопротезом.

При удалении персональных данных из файла в формате DICOM пустые значения присваивались полям PatientName, PatientID, PatientBirthDate, PatientSex и некоторым другим.

### Аугментация данных

Во многих задачах визуальной сегментации, в том числе при обработке биомедицинских изображений, результат должен включать тот список необходимых объектов, которые, исходя из специфики решаемой задачи, необходимо локализовать на изображении вплоть до каждого пикселя, определить принадлежность локализованного объекта к предполагаемому классу. Для обучения подобной модели, способной решить данную задачу с высокой степенью уверенности и показаниями точности, необходима подача на вход емкого и вариативного набора данных большого размера.

В задачах, связанных с биомедицинской классификацией, зачастую трудно получить большое количество изображений для обучающего набора. Проблему такого рода – небольших тренировочных наборов данных можно решить использованием методов аугментации, что также препятствует переобучению сети на классах, которые представлены небольшим количеством изображений. Тестовый набор данных в этом случае остается неизменным.

Существует несколько методов аугментации данных:

- зеркальное отражение по вертикали;
- добавление шумов;
- добавление виньеток;
- поворот изображения на несколько градусов;
- повышения или понижения контрастности.

Из описанных методов аугментации были исключены подходы, связанные с трансформацией изображений (поворот на несколько градусов, отражение по горизонтали) и не применялись ввиду специфики дальнейшей разметки данных.

Благодаря использованию методов аугментации из исходной рентгенограммы получено до девяти изображений, которые использовались при обучении было нейронной сети. Примеры аугментированных изображений представлены на Рисунке 1.

Набор данных в сформированном датасете составил в общей сложности 1040 изображений, включающий 104 уникальных рентгеновских снимка, прошедших дальнейшую валидирующую проверку у специалиста, и 936 аугментированных снимков, что можно считать лостаточным количеством для обучения нейронной сети. Таким образом, при обучении модели было использовано 1040 оригинальных рентгенограмм.

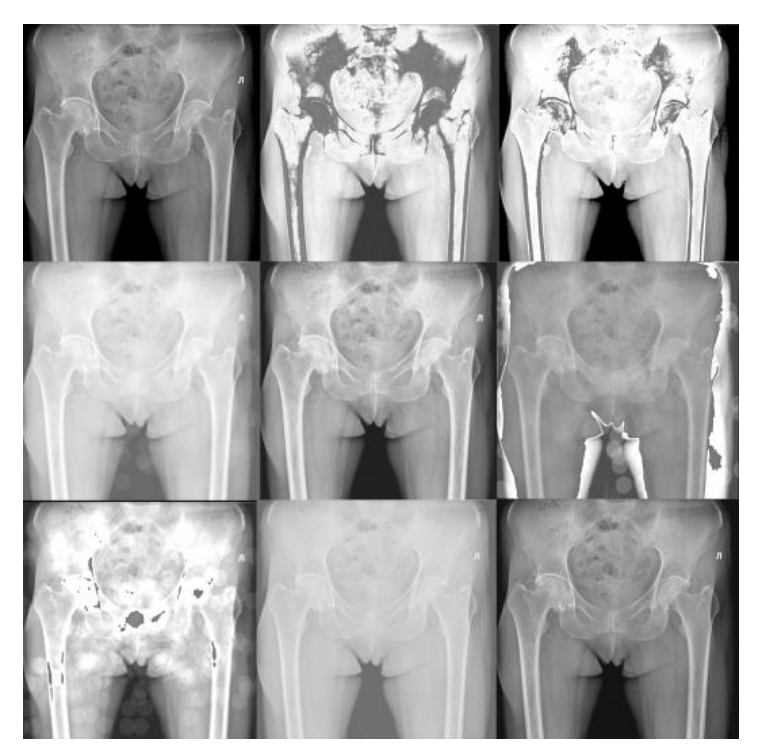

Рисунок 1 – Варианты аугментированных изображений Figure 1 – Variations of augmented images

## **Разметка данных**

Для того чтобы подготовить аннотированные примеры для обучения нейронной сети, была выполнена разметка изображений. В рамках данного этапа происходила разметка и классификация данных предыдущего этапа, чтобы определить соответствующие характеристики и метки для обучения модели. Разметка данных обусловлена тем, что сети нужна возможность научиться распознавать и классифицировать указанные выше объекты классификации по соответствующим признакам в нужном формате. Для разметки использовалась библиотека Labelme [12]. Пример разметки и визуализации полученного кластера можно увидеть на Рисунке 2.

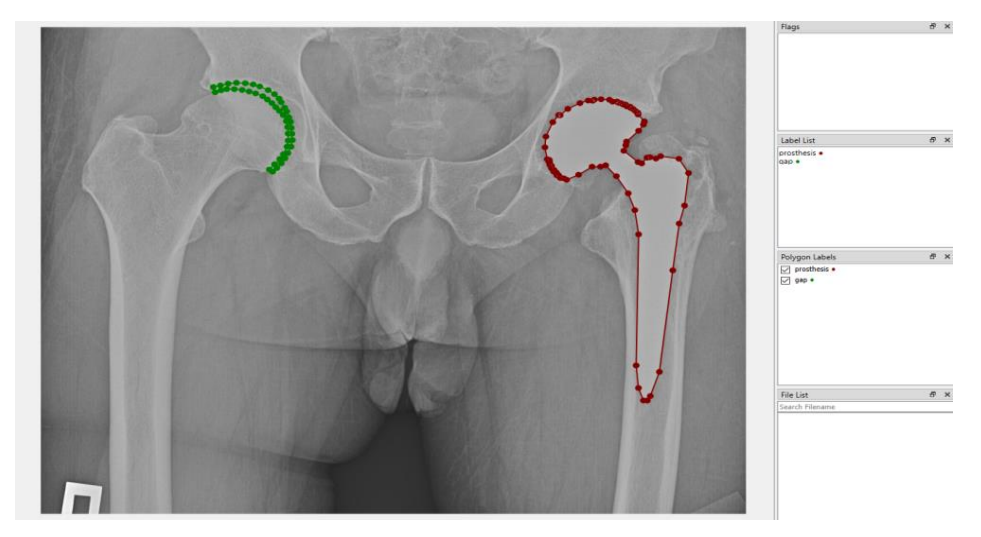

Рисунок 2 – Разметка и визуализация выделенного кластера Figure 2 – Marking and visualization of the selected cluster

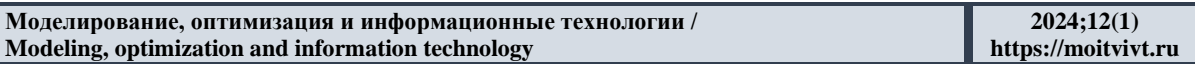

Следующим этапом является разметка изображений для того, чтобы подать на вход нейронной сети набор базовых кластеров, которые впоследствии модель сможет обнаруживать на снимках. Все полученные на первом этапе снимки были размечены с указанием следующих кластеров:

− суставная щель тазобедренного сустава;

− эндопротез.

Для разметки использовалась библиотека Labelme [12]. Пример разметки и визуализации полученного кластера можно увидеть на Рисунке 3.

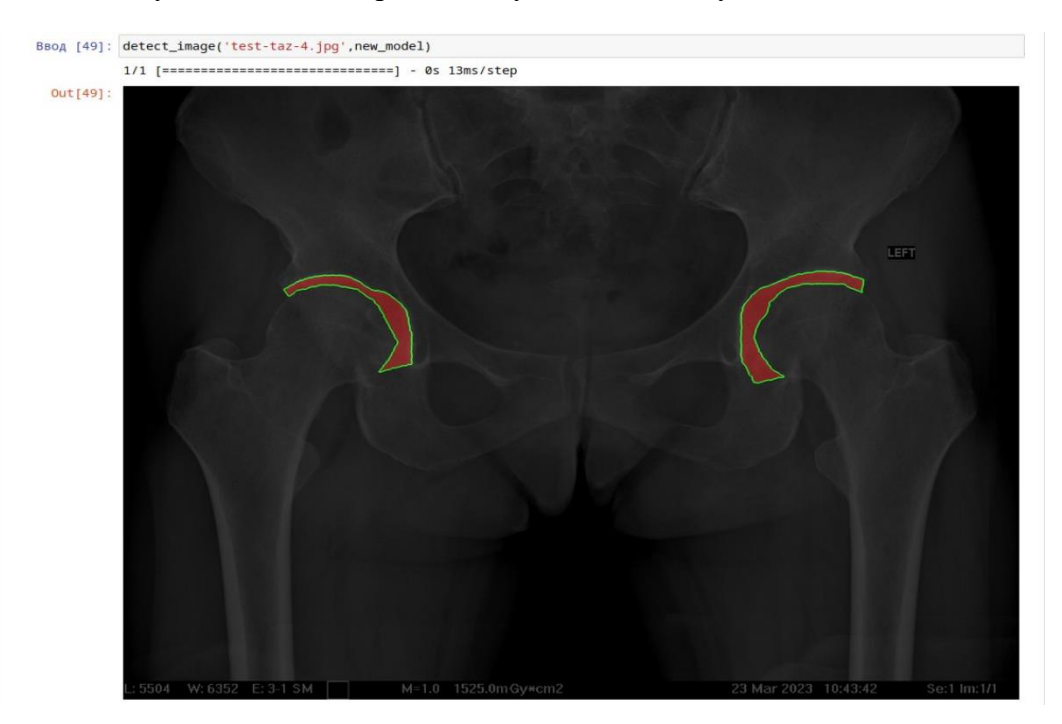

Рисунок 3 – Пример разметки предварительно обработанной рентгенограммы Figure 3 – Example of a pre-processed radiograph marking

#### **Архитектура сети**

Для создания модели была выбрана архитектура нейронной сети *U-Net*, используемая для задач сегментации медицинских изображений [13, 14]. Данная архитектура позволяет использовать набор предварительно обученных на других изображениях весов. Отличительной особенностью этой архитектуры является использование процедур децимации, увеличения разрешения и конкатенации (Рисунок 4).

Архитектура сети представлена на Рисунке 4. Она состоит из сужающегося (левая часть) и расширяющегося (правая часть) путей. Сужающийся путь соответствует типичной архитектуре конволюционной сети [13]. Он состоит из многократного применения двух сверток 3×3, каждая из которых сопровождается выпрямленным линейным блоком (ReLU) и операцией объединения 2×2 с шагом 2 для понижающей дискретизации. На каждом шаге понижающей дискретизации удваивается количество каналов признаков. Все шаги расширительного контура состоят из апсэмплинга карты признаков с последующей сверткой 2×2, уменьшающей количество каналов признаков вдвое, конкатенации с соответственно обрезанной картой признаков из контура сужения и двух сверток 3×3, каждая из которых сопровождается ReLU. Обрезка необходима в связи с потерей граничных пикселей в каждой свертке. На последнем слое используется свертка 1×1 для сопоставления каждого 64-компонентного вектора признаков с необходимым количеством классов. Всего сеть состоит из 23 сверточных слоев.

Чтобы выходная карта сегментации (Рисунок 4) была бесшовной, важно выбрать размер входного тайла таким образом, чтобы все операции максимального объединения 2×2 выполнялись для слоя с четными размерами х и у.

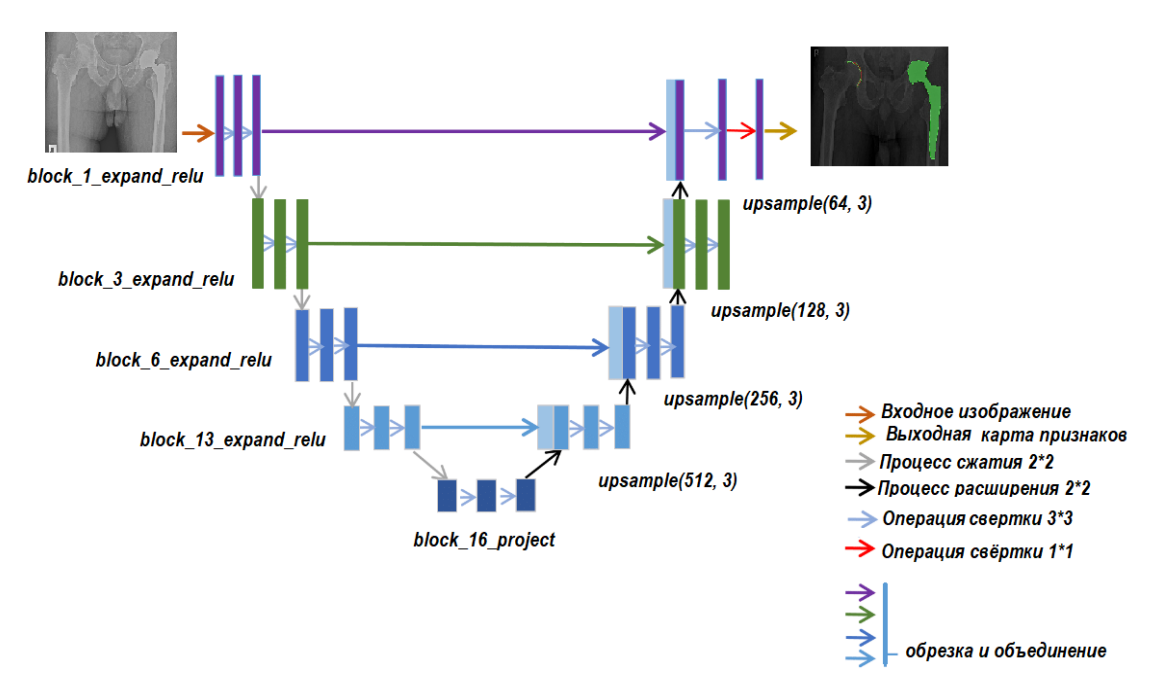

Рисунок 4 - Структура используемой архитектуры нейронной сети Figure 4 – Structure of the neural network architecture being used

В работе используется модифицированный вариант сети *U-Net*. Как следует из архитектуры, U-Net состоит из понижающего дискретизатора - сужающего пути и декодера - расширяющего пути. Для обеспечения надежности и достоверности прогнозов, а также уменьшения количества обучаемых параметров в качестве кодировщика используется предварительно обученная модель - MobileNetV2. Эта модель обладает 53 уровнями глубины слоев, обучена на 1281167 изображениях для 1000 различных классов (набор данных ImageNet, https://www.image-net.org/ – общедоступная масштабная база данных аннотированных изображений), рентгенограммы, используемые на последней стали обучения модели в этот набор не включены.

Всего комбинаций нейронов и их весов в базовой модели (параметров) имеется 3,4 миллиона. Использование предварительно обученной модели на сужающем слое реализует концепцию трансферного обучения - предполагает использование необучаемых параметров как способ решения типовой задачи понимания обработки изображений.

Набор сужающих слоев строится на основе именно предобученной модели, которая в данной работе называется базовой и не участвует в последующем процессе обучения с использованием оригинальных размеченных рентгенограмм. Фактически, набор сужающих слоев состоит из конкретных выходных данных промежуточных слоев базовой модели. Сами слои помечены следующим образом:

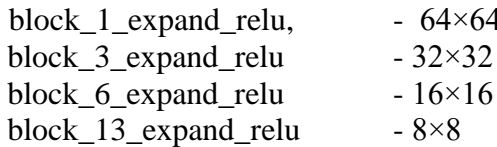

block\_16\_project  $-4\times4$ Набор расширяющих слоев формируется в функции *upsample*, где также происходит операция пакетной нормализации. Фактически, представляет собой серию простых блоков повышающей дискретизации.

upsample(512, 3) -  $4\times4$  $\rightarrow 8 \times 8$ upsample(256, 3) -  $8\times8$  $\rightarrow$  16×16 upsample(128, 3) -  $16 \times 16$   $\rightarrow$  32×32 upsample(64, 3) -  $32 \times 32$   $\rightarrow 64 \times 64$ 

Верхний слой модели является перемещенным слоем свертки (деконволюция)  $\#64 \times 64 \rightarrow 128 \times 128$ . При этом, в фильтрации на выхолном слое учитывается количество описанных классов, тем самым создавая нужное количество выходных каналов.

Количественно построенная модель обладает следующими параметрами: всего параметров 6 504 227, из них обучаемых параметров 4 660 323, необучаемых параметров 1 843 904.

Необучаемые параметры получены из базовой модели. Обучаемые параметры были сформированы, видоизменялись в ходе обучения нейронной сети. Архитектура модели представлена на Рисунке 5.

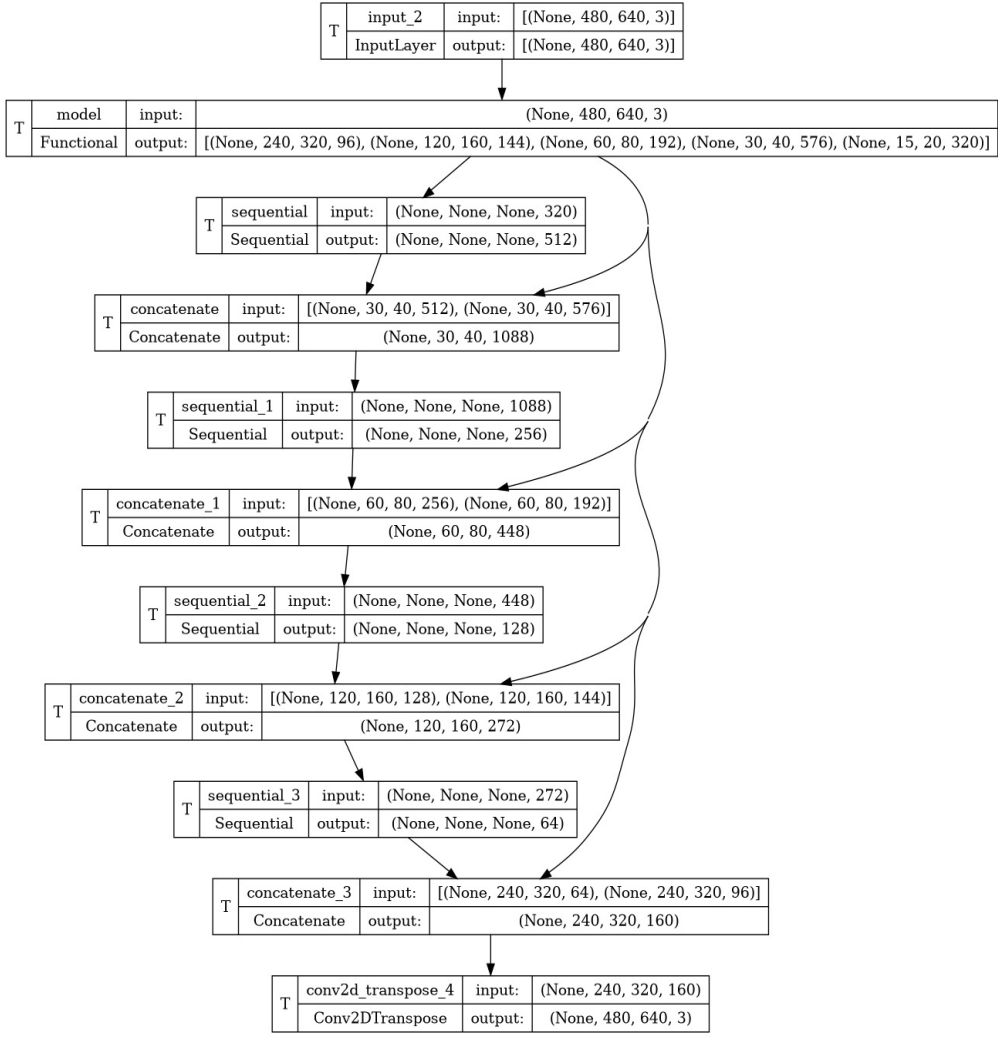

Рисунок 5 - Архитектура модели Figure  $5 -$ Model architecture

Более подробное описание использованной архитектуры с указанием количества параметров слоя представлено в Таблице 1. В таблице показаны количественные характеристики параметров слоев и связи между ними.

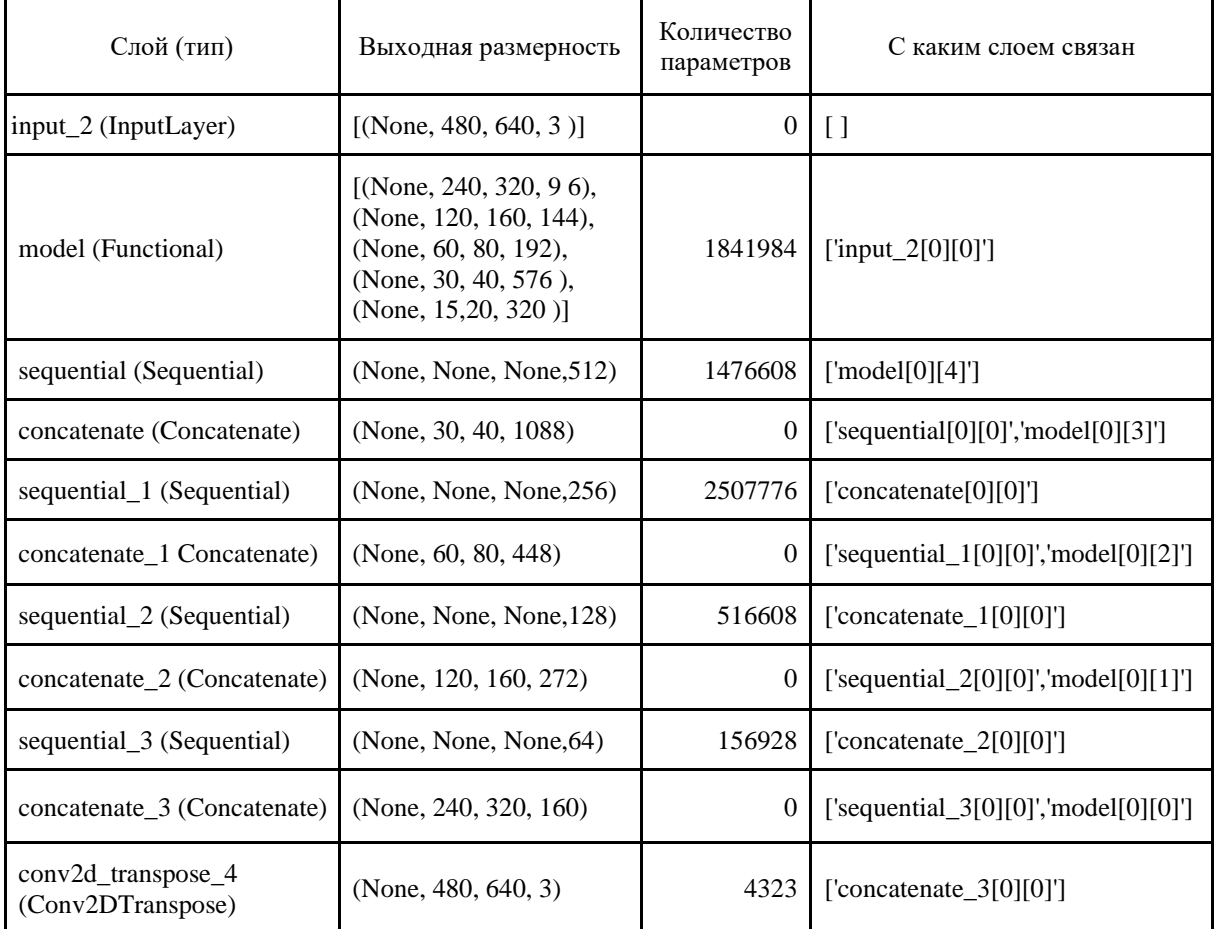

Таблица 1 – Описание слоев используемой нейронной сети Table 1 – Description of the neural network layers

## **Обучение модели**

Выбранная архитектура сети предполагает подачу на вход данных в *VOC*формате. Сам формат использует специальным образом организованное разделение по директориям, которые соответствуют следующим действиям:

1) разнесению разметки по *Numpy*-массивам, над которыми можно выполнять серию стандартных операций по анализу данных;

2) формированию изображений с размеченными визуальными областями;

3) формированию изображений с маской разметки, включающей только размеченную область;

4) формированию оригинальных изображений.

Для решения данной задачи реализован скрипт *labelMeToVoc* на языке Python, который автоматизировать задачу сборки данных в необходимом формате. Сформированный таким образом массив, представляющий набор данных, соответствует спецификации необходимой для использования сети *U-Net*.

Для разделения подготовленного набора данных на две группы (обучающую и валидирующую) разработан скрипт на языке Python, осуществляющий разделение по наборам в соответствии со случайным распределением исходных данных в рамках

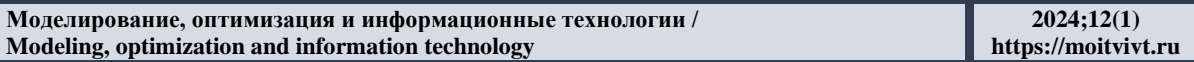

требований необходимого формата. Важно отметить, что разделение выполнялось в стандартном для решения подобного рода задач соотношении выборок: 20 на 80, при этом скрипт предполагает возможность изменения соотношения в зависимости от потребности.

Функция энергии вычисляется попиксельным мягким максимумом над картой признаков в сочетании с функцией потерь кросс-энтропии. Мягкий максимум определяется как [13]

$$
p_k(x) = \frac{\exp(a_k(x))}{\sum_{k'=1}^{K} \exp(a_k(x))'},
$$
 (1)

где  $a_k(x)$  обозначает значение функции активации в канале признаков  $k$  в позиции пикселя  $x \in \Omega$  при  $\Omega \subset \mathbb{Z}^2$ ;  $K$  – количество классов;  $p_k(x)$  – аппроксимированная максимум-функция.

To есть  $p_k(x) \approx 1$  для k, имеющего максимальную активацию  $a_k(x)$ , и  $p_k(x) \approx 0$  для всех остальных *k*.

Процесс обучения включал 100 эпох, при этом в ходе промежуточных кварталов обучения (каждая 25 эпоха) делались выводы о корректности результатов обучения, их валилности. В процессе обучения к изображениям применялись операции трансформации (вращение, изменение размера), которые не использовались на этапе аугментации набора данных.

В ходе первичного анализа результата обучения был сделан вывод о необходимости переобучения модели после корректировки набора данных, которая включала необходимость корректировки разметки в соответствии с комментариями специалиста-хирурга. После повторного обучения показания результирующей модели в значительной мере оказались наиболее валидными, если сравнивать с начальным оценочным итеративным блоком. Графики потерь и изменения точности обучения для этого этапа приведены на Рисунках 6 (а) и 6(б) соответственно.

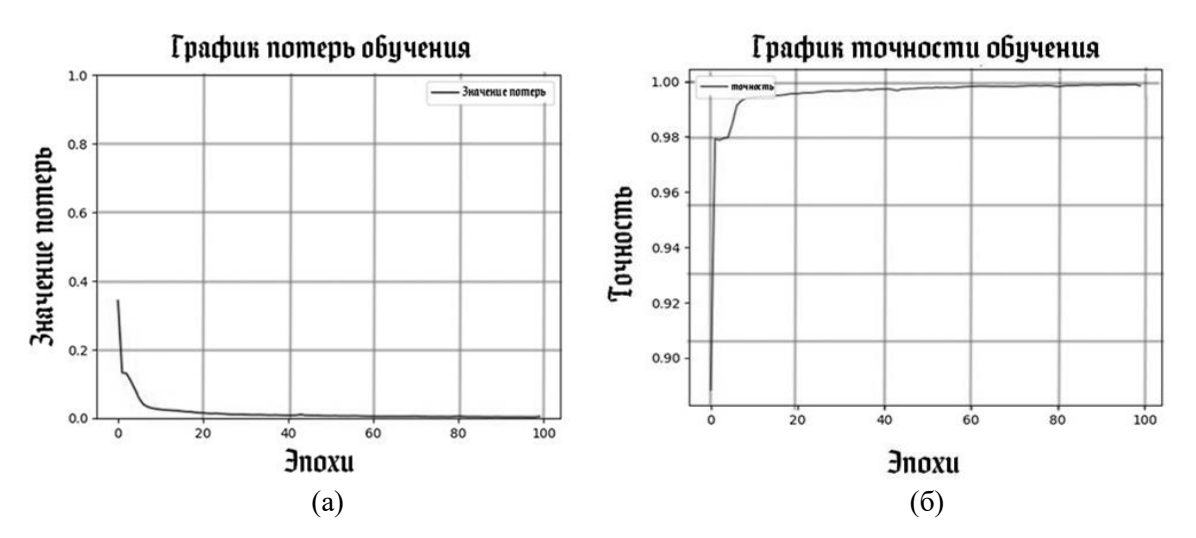

Рисунок 6 – Графики потерь (а) и точности (б) на этапах обучения модели нейронной сети Figure  $6 -$  Graphs of loss (a) and accuracy (b) at the stages of the neural network model training

#### Результаты

В качестве результата данного этапа исследования следует выделить завершение формирования нейронной сети, которая в пакетном режиме может выделять на изображениях суставную щель и вычислять геометрические характеристики этой щели.

На Рисунке 7 показано исходное изображение на рентгенограмме и результат его обработки с выделенной суставной щелью.

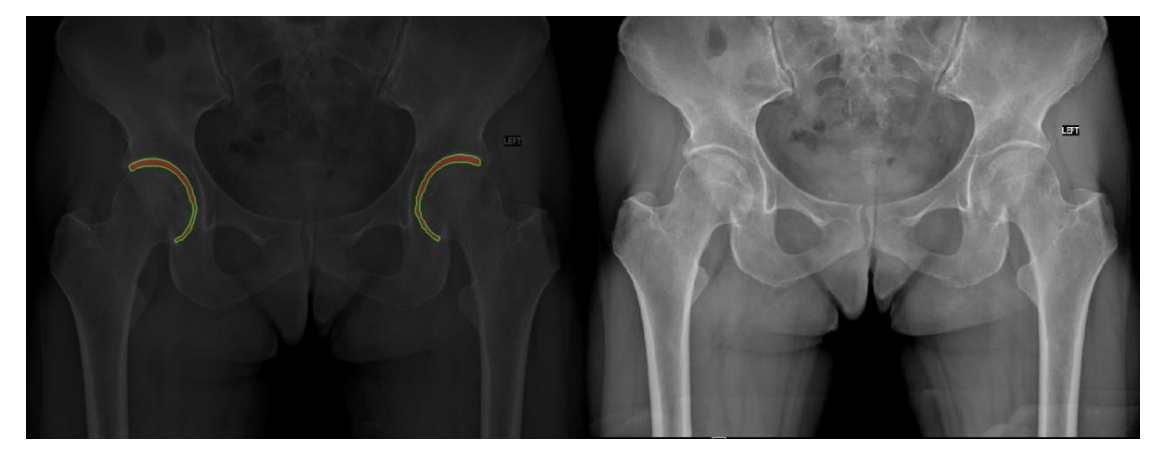

Рисунок 7 – Исходное изображение (справа) и изображение с выделенной суставной щелью Figure  $7$  – Original image (right) and image with the joint space highlighted

Для определения геометрических параметров суставной щели использовались специальные функции библиотеки OPENCV (docs.opency.org), которые позволяют вычислять величины параметров заданного на изображении контура. В число таких параметров входят нахождение площади контура, его периметра, моментов в контуре. Приведение измеренных величин к реальным размерам суставной щели осуществляется на основе атрибута файла «Pixel Spacing Attribute» формата DICOM, который представляет расстояние между центрами пикселов на изображении.

Результаты работы модели оценивались на корректность выделения суставной щели визуально специалистами, валидность результатов подтверждается также и обработкой новых рентгенограмм, которые не входили в первичный набор данных для обучения и контроля. Важно отметить, что в данных учитывались определенные специфические моменты, например, достаточно малый размер суставной щели, (граничный случай с ее отсутствием), отсутствие одной из конечностей на рентгенограмме, наличие различных вариаций протезов на изображении.

Разработанная нейронная сеть является частью комплекса по диагностированию и стадированию остеоартрита. На текущем этапе разработана модель нейронной сети, реализованная соответствующим программным обеспечением, которая визуально вылеляет суставную шель тазобелренного сустава на изображении. Метод позволяет конвертировать размеры выделенного сегмента в миллиметры с учетом масштаба рентгенограммы, определяемого в формате DICOM.

На следующем этапе исследования планируется доработка модели для распознавания размеров остеофитов и оценки степени деформации головки сустава, определения геометрических параметров этой деформации. В настоящее время разработанная модель оценивается практикующими врачами на корректность и адекватность полученных результатов и планируется к пилотному внедрению на базе НИИТОН СГМУ в качестве системы поддержки принятия врачебного решения, предназначенной для использования в системе дистанционного диагностирования патологии пациентов по присланным в медицинское учреждение рентгенограммам.

# Заключение

Решаемые в рамках поставленной цели задачи являются составной частью комплексного анализа состояния опорно-двигательного аппарата пациента.

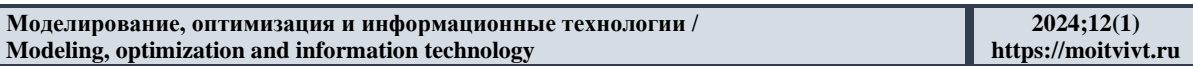

Определение размера суставной щели может быть осуществлено визуально и самим лечащим врачом по имеющемуся рентгеновскому снимку, но весь комплекс системы поддержки принятия решений должен решать эту задачу автоматически с оценкой, близкой к экспертной. Тестирование разработанного программного обеспечения показало согласованность получаемого результата с экспертной оценкой. Адекватность результатов автоматической сегментации тазобедренного сустава и определения геометрических параметров суставной щели подтверждена в процессе апробации разработанного инструментария в деятельности практикующих специалистов НИИ травматологии, ортопедии и нейрохирургии Саратовского государственного медицинского университета им. В. И. Разумовского.

Используемая архитектура нейронной сети *U-Net* позволяет эффективно решать широкий круг задач биомедицинской сегментации, в том числе для проблематики ОА тазобедренного сустава. Благодаря аугментации данных высокое качество определения суставной щели достигается на относительно небольшом объеме оригинальных данных. Используемая технология может быть применена в широком спектре биомедицинских измерений для решения других задач сегментации рентгенограмм.

## **СПИСОК ИСТОЧНИКОВ**

- 1. Торшин И.Ю., Лила А.М., Загородний Н.В., Назаренко А.Г., Ткачева О.Н., Дудинская Е.Н., Алексеева Л.И., Таскина Е.А., Сарвилина И.В., Шавловская О.А., Данилов А.Б., Минасов Т.Б., Галустян А.Н., Малявская С.И., Громов А.Н., Егорова Е.Ю., Васильева Л.В., Евстратова E.Ф., Гоголева И.В., Федотова Л.Э., Удовика М.И., Максимов В.А., Повзун А.С., Громова О.А. Разработка верифицированной шкалы риска остеоартрита на основе кросс-секционного исследования клиникоанамнестических параметров и фармакологического анамнеза пациентов. *Фармакоэкономика. Современная фармакоэкономика и фармакоэпидемиология.* 2023;16(1):70–79.
- 2. Федонников А.С., Колесникова А.С., Рожкова Ю.Ю., Коссович Л.Ю. Система поддержки принятия врачебных решений в хирургии позвоночно-тазового комплекса как инструмент автоматизации управления в отрасли. *Саратовский научно-медицинский журнал*. 2019;15(3):677–682.
- 3. Johnson L.G., Bortolussi-Courval S., Chehil A., et al. Application of statistical shape modeling to the human hip joint: a scoping review. *JBI Evidence Synthesis.* 2023;21(3):533–583. DOI: 10.11124/JBIES-22-00175.
- 4. Kinds M.B., Marijnissen A.C.A., Vincken K.L., Viergever M.A., Drossaers-Bakker K.W., Bijlsma J.W.J., Bierma-Zeinstra S.M.A., Welsing P.M.J., Lafeber F.P.J.G. Evaluation of separate quantitative radiographic features adds to the prediction of incident radiographic osteoarthritis in individuals with recent onset of knee pain: 5-year follow-up in the CHECK cohort. *Osteoarthritis and Cartilage.* 2012;20(6):548–556. DOI: 10.1016/j.joca.2012.02.009.
- 5. Ivanov D.V., Kirillova I.V., Kossovich L.Yu. Biomechanics as a basis for clinical decision support systems in the surgery of the spine-pelvic complex. In: *Advances in Solid and Fracture Mechanics*. *Advanced structured materials.* 2022:99–126. URL: https://pureportal.spbu.ru/files/98221533/editor HA et al LAST.pdf (дата обращения: 6.10.2023). DOI: 10.1007/978-3-031-18393-5\_7.
- 6. Homma Y., Baba T., Sumiyoshi Nobuhiko, Ochi H., Kobayashi Hideo, Matsumoto M., Yuasa T., Kaneko K. Rapid hip osteoarthritis development in a patient with anterior acetabular cyst with sagittal alignment change. *Case Report in Orthopedics.* 2014. DOI: [10.1155/2014/523426.](https://doi.org/10.1155/2014/523426.)
- 7. Daniel M. Mathematical simulation of the hip joint loading. *PhD. Dissertation, Czech Technical University in Prague Faculty of Mechanical Engineering, Department of Mechanics, Laboratory of Biomechanics of Man*. *[Internet]* 2004. URL: <http://physics.fe.uni-lj.si/members/associate/disertation.pdf> (дата обращения: 15.08.2023).
- 8. Gong Z., Fu Y., He M., et al. Automated identification of hip arthroplasty implants using artificial intelligence. *Scientific Reports.* 2022;12. DOI: 10.1038/s41598-022-16534-3.
- 9. Филист С.А., Кондрашов Д.С., Сухомлинов А.Ю., Шульга Л.В., Аль-Даррадж Ч.Х., Белозёров В.А. Автоматизированная система классификации снимков УЗИ поджелудочной железы на основе метода посегментного спектрального анализа. *Моделирование, оптимизация и информационные технологии.* 2023;11(1). URL: <https://moitvivt.ru/ru/journal/pdf?id=1302.> DOI: 10.26102/2310-6018/2023.40.1.021 (дата обращения: 15.10.2023).
- 10. Mustra M., Delac K., Grgic M. Overview of the DICOM standard. In: *ELMAR, 2008. 50th International Symposium, 10-12 September 2008, Zadar, Croatia.* IEEE; 2008. p. 39–44.
- 11. Lakhani P., Gray D.L., Pett C.R., et al. Hello world deep learning in medical imaging. *Journal of Digital Imaging*. 2018;31(3):283–289. DOI: 10.1007/s10278-018-0079-6.
- 12. Russell B.C., Torralba A., Murphy K.P., Freeman W.T. LabelMe: A database and webbased tool for image annotation. *International Journal of Computer Vision*. 2008;77(1):157–173. DOI: 10.1007/s11263-007-0090-8.
- 13. Ronneberger O., Fischer Ph., Brox T. U-Net: Convolutional networks for biomedical image segmentation. In: *Medical Image Computing and Computer-Assisted Intervention – MICCAI 2015: 18th International Conference, 5-9 October 2015, München, Germany*. Springer; 2015. p. 234–241.
- 14. Siddique N., Paheding S., Elkin C.P., Devabhaktuni V. U-Net and its variants for medical image segmentation: a review of theory and applications. *IEEE Access.* 2021;9:82031– 82057. DOI: 10.1109/ACCESS.2021.3086020.

## **REFERENCES**

- 1. Torshin I.Yu., Lila A.M., Zagorodniy N.V., Nazarenko A.G., Tkacheva O.N., Dudinskaya E.N., Alekseeva L.I., Taskina E.A., Sarvilina I.V., Shavlovskaya O.A., Danilov A.B., Minasov T.B., Galustyan A.N., Maljavskaya S.I., Gromov A.N., Egorova E.Yu., Vasil'eva L.V., Evstratova E.F., Gogoleva I.V., Fedotova L.Ye., Udovika M.I., Maksimov V.A., Povzun A.S., Gromova O.A. Development of a verified osteoarthritis risk scale based on a cross-sectional study of clinical and anamnestic parameters and pharmacological anamnesis of patients. *Farmakoekonomika. Sovremennaya farmakoekonomika i farmakojepidemiologiya = Farmakoekonomika. Modern Pharmacoeconomics and Pharmacoepidemiology.* 2023;16(1):70–79. (In Russ.).
- 2. Fedonnikov A.S., Kolesnikova A.S., Rozhkova Yu.Yu., Kossovich L.Yu. Decision making support system in spine-and-pel-vic surgery as an instrument of branch control automation. *Saratovskiy nauchno-medicinskiy zhurnal = Saratov Journal of Medical Scientific Research.* 2019;15(3):677–682. (In Russ.).
- 3. Johnson L.G., Bortolussi-Courval S., Chehil A., et al. Application of statistical shape modeling to the human hip joint: a scoping review. *JBI Evidence Synthesis.* 2023;21(3):533–583. DOI: 10.11124/JBIES-22-00175.
- 4. Kinds M.B., Marijnissen A.C.A., Vincken K.L., Viergever M.A., Drossaers-Bakker K.W., Bijlsma J.W.J., Bierma-Zeinstra S.M.A., Welsing P.M.J., Lafeber F.P.J.G. Evaluation of separate quantitative radiographic features adds to the prediction of incident radiographic osteoarthritis in individuals with recent onset of knee pain: 5-year follow-up in the CHECK

cohort. *Osteoarthritis and Cartilage.* 2012;20(6):548–556. DOI: doi.org/10.1016/j.joca.2012.02.009.

- 5. Ivanov D.V., Kirillova I.V., Kossovich L.Yu. Biomechanics as a basis for clinical decision support systems in the surgery of the spine-pelvic complex. In: *Advances in Solid and Fracture Mechanics*. *Advanced structured materials.* 2022:99–126. URL: https://pureportal.spbu.ru/files/98221533/editor HA et al LAST.pdf (accessed on 06.10.2023). DOI: 10.1007/978-3-031-18393-5\_7.
- 6. Homma Y., Baba T., Sumiyoshi Nobuhiko, Ochi H., Kobayashi Hideo, Matsumoto M., Yuasa T., Kaneko K. Rapid Hip Osteoarthritis Development in a Patient with Anterior Acetabular Cyst with Sagittal Alignment Change. *Case Report in Orthopedics.* 2014. DOI: [10.1155/2014/523426.](https://doi.org/10.1155/2014/523426.)
- 7. Daniel M. Mathematical simulation of the hip joint loading. *PhD. Dissertation, Czech Technical University in Prague Faculty of Mechanical Engineering, Department of Mechanics, Laboratory of Biomechanics of Man*. *[Internet]* 2004. URL: <http://physics.fe.uni-lj.si/members/associate/disertation.pdf> (accessed on 15.08.2023).
- 8. Gong Z., Fu Y., He M., et al. Automated identification of hip arthroplasty implants using artificial intelligence. *Scientific Reports.* 2022;12. DOI: 10.1038/s41598-022-16534-3.
- 9. Filist S.A., Kondrashov D.S., Sukhomlinov A.Y., Shulga L.V., Al-Darraji Ch.H., Belozerov V.A. Automated system for classifying pancreatic ultrasound images based on the segment-by-segment spectral analysis method. *Modelirovanie, optimizatsiya i informatsionnye tekhnologii = Modeling, Optimization and Information Technology.* 2023;11(1). URL: <https://moitvivt.ru/ru/journal/pdf?id=1302.> DOI: 10.26102/2310- 6018/2023.40.1.021 (accessed on 15.10.2023) (In Russ.).
- 10. Mustra M., Delac K., Grgic M. Overview of the DICOM standard. In: *ELMAR, 2008. 50th International Symposium, 10-12 September 2008, Zadar, Croatia.* IEEE; 2008. p. 39–44.
- 11. Lakhani P., Gray D.L., Pett C.R., et al. Hello world deep learning in medical imaging. *Journal of Digital Imaging*. 2018;31(3):283–289. DOI: 10.1007/s10278-018-0079-6.
- 12. Russell B.C., Torralba A., Murphy K.P., Freeman W.T. LabelMe: A database and webbased tool for image annotation. *International Journal of Computer Vision*. 2008;77(1):157–173. DOI: 10.1007/s11263-007-0090-8.
- 13. Ronneberger O., Fischer Ph., Brox T. U-Net: Convolutional Networks for Biomedical Image Segmentation. In: *Medical Image Computing and Computer-Assisted Intervention – MICCAI 2015: 18th International Conference, 5-9 October 2015, Münich, Germany*. Springer; 2015. p. 234–241.
- 14. Siddique N., Paheding S., Elkin C.P., Devabhaktuni V. U-Net and its variants for medical image segmentation: a review of theory and applications. *IEEE Access.* 2021;9:82031– 82057. DOI: 10.1109/ACCESS.2021.3086020.

## **ИНФОРМАЦИЯ ОБ АВТОРАХ / INFORMATION ABOUT THE AUTHORS**

Акутин Артем Сергеевич, преподаватель, кафедра информационные технологии», СГТУ имени Gagarin State Technical University of Saratov, Гагарина Ю.А., Саратов, Российская Saratov, the Russian Federation.Федерация. *e-mail*: [akutin\\_artem@mail.ru](file:///C:/Users/magra/OneDrive/Рабочий%20стол/МОИТ/2024;12(1)/Печёнкин/akutin_artem@mail.ru) **Artem S. Akutin,** Senior Lecturer, Applied Information Technologies Department, Yuri

ORCID: [0009-0001-1170-5415](https://orcid.org/0009-0001-1170-5415)

**Горякин Максим Владимирович,** кандидат медицинских наук, врач-травматолог-ортопед травматолого-ортопедического отделения № 2, НИИ травматологии, ортопедии и нейрохирургии, Саратовский государственный медицинский университет имени В.И. Разумовского Минздрава России, Саратов, Российская Федерация. *e-mail*: [gorjakinmax@mail.ru](mailto:gorjakinmax@mail.ru)

ORCID: [0000-0002-7450-3095](https://orcid.org/0000-0002-7450-3095)

**Зубавленко Роман Андреевич,** младший научный сотрудник отдела фундаментальных и клинико-экспериментальных исследований, НИИ травматологии, ортопедии и нейрохирургии, Саратовский ГМУ имени В.И. Разумовского Минздрава России, Саратов, Российская Федерация.

*e-mail*: [sarniiton@yandex.ru](mailto:sarniiton@yandex.ru) ORCID: [0000-0001-8225-1150](https://orcid.org/0000-0001-8225-1150)

**Печенкин Виталий Владимирович,** доктор социологических наук, кандидат физикоматематических наук, профессор, кафедра «Прикладные информационные технологии», СГТУ имени Гагарина Ю.А., Саратов, Российская Федерация. *e-mail*: [pechenkinvv@sstu.ru](mailto:pechenkinvv@sstu.ru) ORCID: [0000-0002-5043-1891](https://orcid.org/0000-0002-5043-1891)

**Солопекин Дмитрий Андреевич,** аспирант, кафедра «Информационнокоммуникационные системы и программная инженерия», СГТУ имени Гагарина Ю.А., Саратов, Российская Федерация. *e-mail:* [solopekindmitriii@gmail.com](mailto:solopekindmitriii@gmail.com) ORCID: [0009-0006-7546-0150](https://orcid.org/0009-0006-7546-0150)

**Maxim V. Goriakin,** Candidate of Medical Sciences, Traumatologist-Orthopedist, Traumatology and Orthopedic Department No. 2, Research Institute of Traumatology, Orthopedics and Neurosurgery, Saratov State Medical University named after V.I. Razumovsky, Saratov, the Russian Federation.

**Roman A. Zubavlenko,** Junior Researcher, Department of Fundamental and Clinical Experimental Research, Research Institute of Traumatology, Orthopedics and Neurosurgery, Saratov State Medical University named after V.I. Razumovsky, Saratov, the Russian Federation.

**Vitaly V. Pechenkin,** Doctor of Sociological Sciences, Candidate of Physical and Mathematical Sciences, Professor, Applied Information Technologies Department, Yuri Gagarin State Technical University of Saratov, Saratov, the Russian Federation.

**Dmitry A. Solopekin,** Postgraduate Student, Department of Information and Communication Systems and Software Engineering, Yuri Gagarin State Technical University of Saratov, Saratov, the Russian Federation.

*Статья поступила в редакцию 08.12.2023; одобрена после рецензирования 31.01.2024; принята к публикации 16.02.2024.*

*The article was submitted 08.12.2023; approved after reviewing 31.01.2024; accepted for publication 16.02.2024.*